# **Les Webservices à 360 °!**

### **Se connecter aux Webservices**

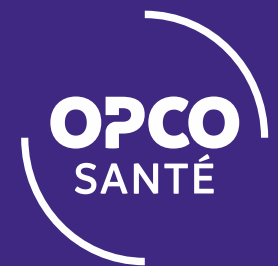

### SOMMAIRE

**ACCÉDER AUX WEBSERVICES**

**VOUS POSSÉDEZ DÉJÀ UN IDENTIFIANT**

**VOUS N'AVEZ PAS ENCORE D'IDENTIFIANT**

**VOUS SOUHAITEZ MODIFIER VOTRE ACCES**

**PLUS D'INFORMATIONS**

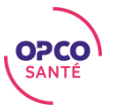

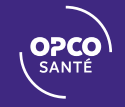

#### REJOINDRE NOS ÉQUIPES ACCÉDER AUX WEBSERVICES **OPCO** Nous sommes l'Opérateur de Compétences du secteur privé de la santé www.opco-sante.fr**Vous êtes Employeur** Salarié **IRP Prestataire**

 $\bullet$ **DÉCOUVRIR L'OPCO SANTÉ** Nous utilisons des cookies sur ce site pour améliorer votre expérience d'utilisateur. Oui, je suis d'accord Non, merci. En cliquant sur n'importe quel lien de cette page, vous consentez à l'ajout de cookies. En savoir plus

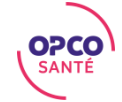

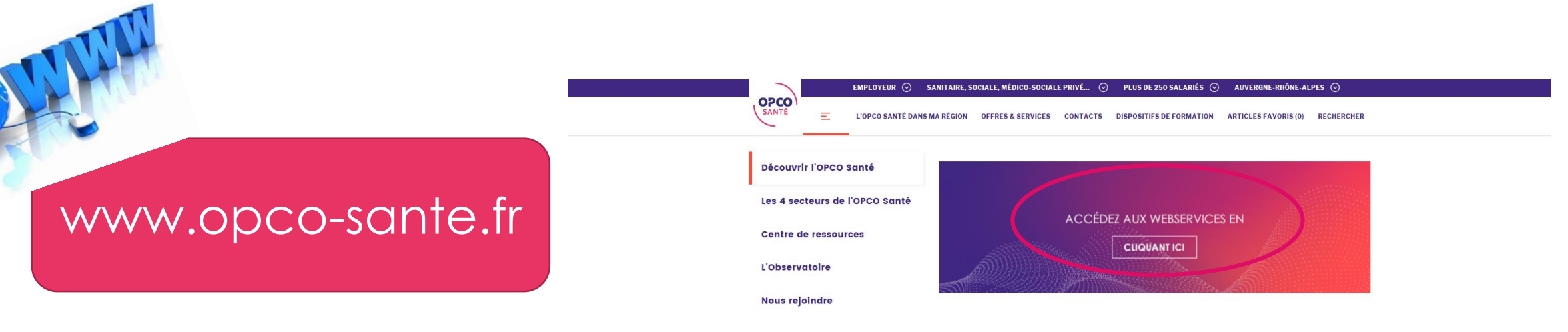

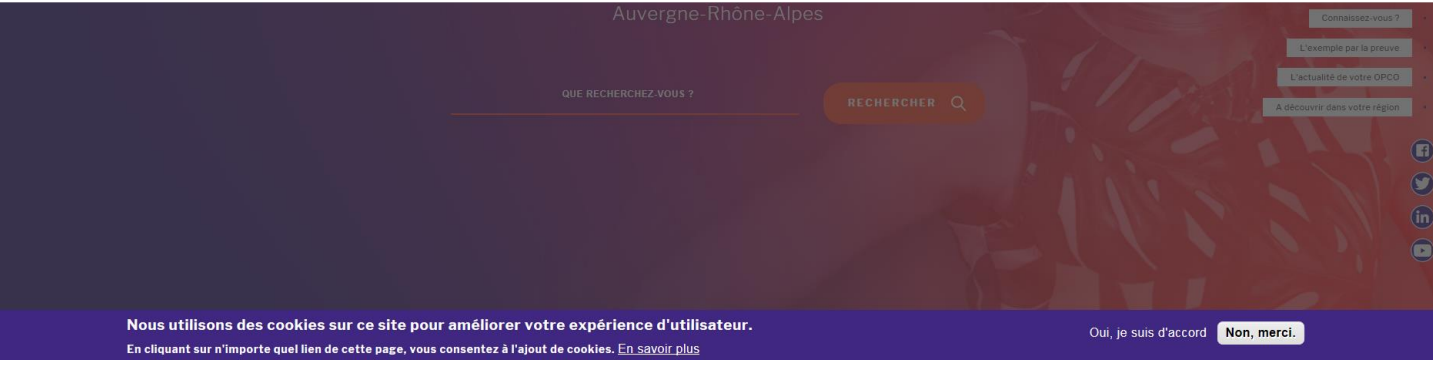

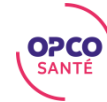

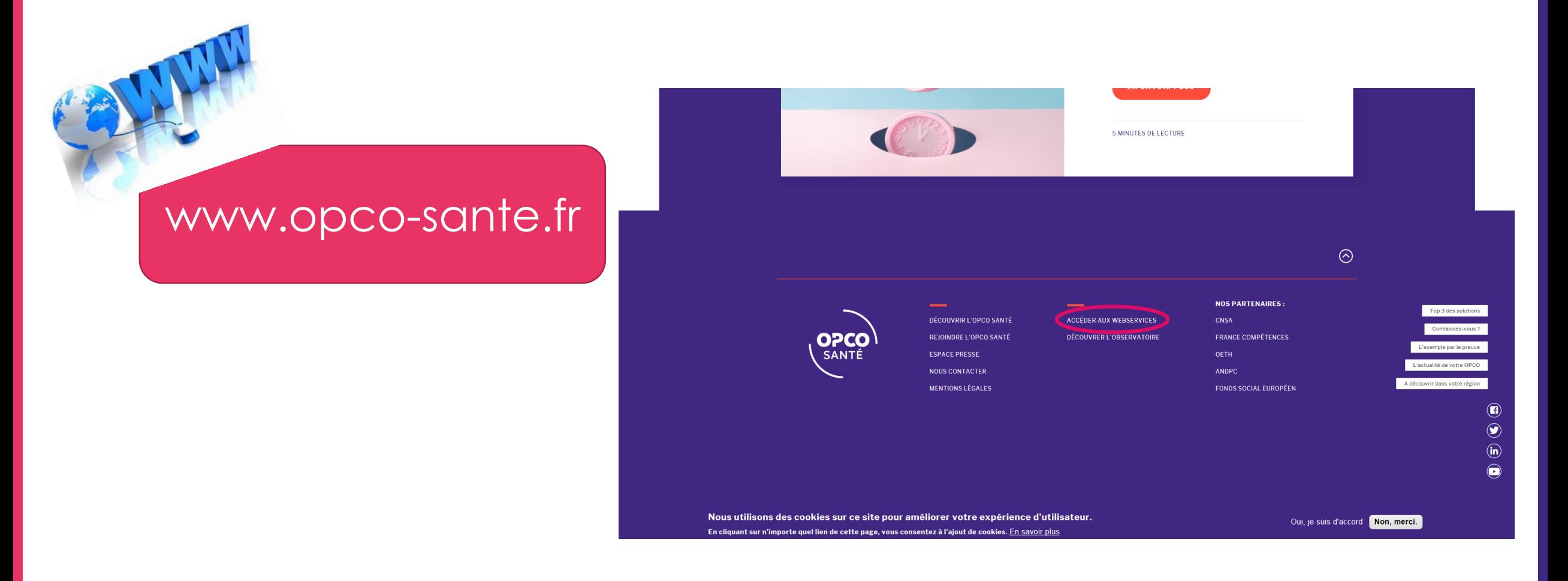

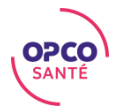

# VOUS POSSÉDEZ DÉJÀ UN IDENTIFIANT

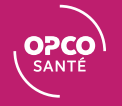

# VOUS POSSÉDEZ DÉJÀ UN IDENTIFIANT

**Identification** 

Vous avez déjà un accès Webservices : Cliquez ici

Vous souhaitez créer un accès Webservices : Cliquez ici

Attention, en cas de changement d'adresse mail, vous devez demander un nouvel accès **WebServices** 

Cet espace est réservé aux employeurs et aux représentants du personnel des établissements adhérant à l'OPCO Santé.

> Besoin d'aide ? Des tutoriels vous quident pas à pas Accès à la Foire aux Questions

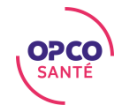

# VOUS POSSÉDEZ DÉJÀ UN IDENTIFIANT : s'authentifier

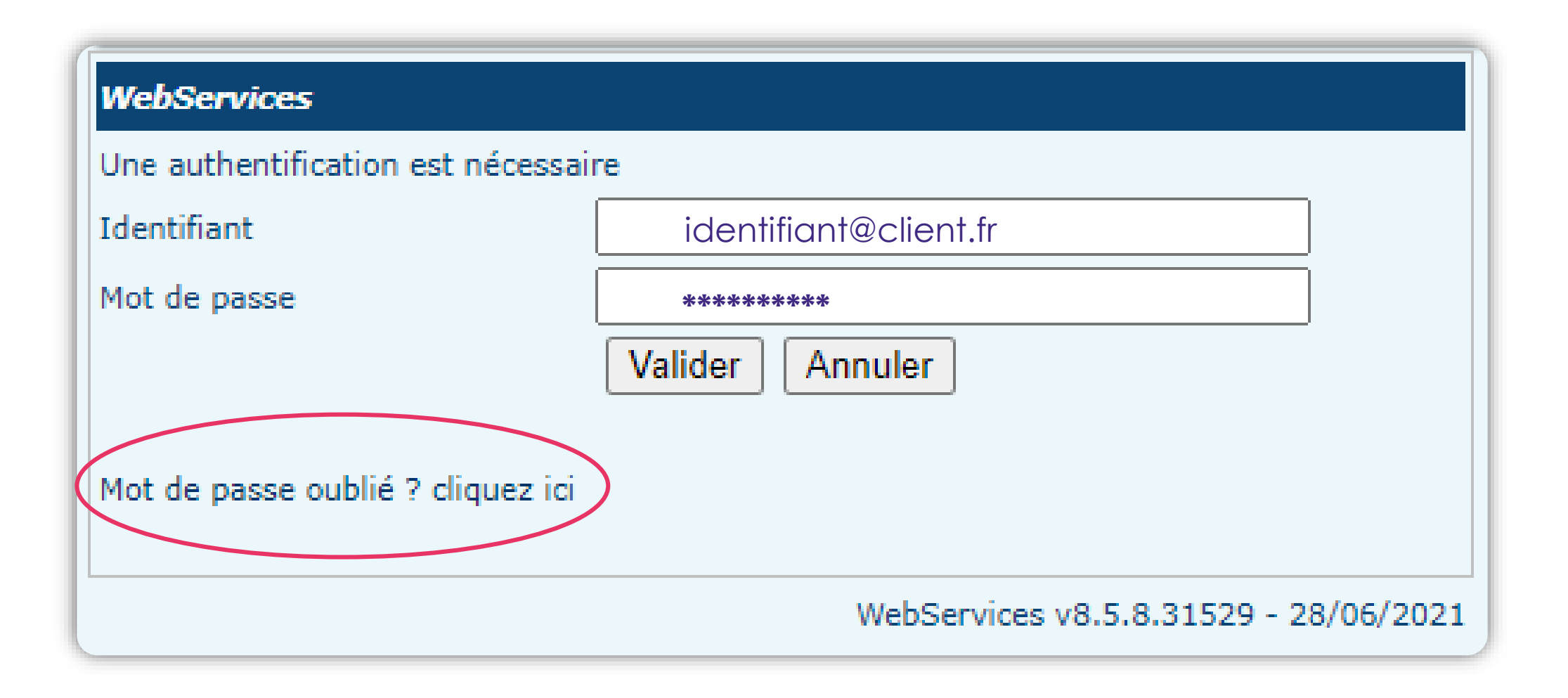

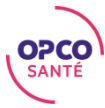

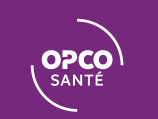

**Identification** 

Vous avez déjà un accès Webservices : Cliquez ici

Vous souhaitez créer un accès Webservices : Cliquez ici

Attention, en cas de changement d'adresse mail, vous devez demander un nouvel accès WebServices

Cet espace est réservé aux employeurs et aux représentants du personnel des établissements adhérant à l'OPCO Santé.

> Besoin d'aide ? Des tutoriels vous guident pas à pas Accès à la Foire aux Questions

#### Compléter le formulaire

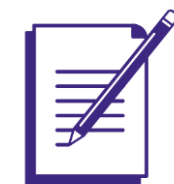

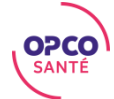

#### Votre structure fait-elle parti d'un groupe?

• Pour plus de commodité, nous conseillons aux groupes de saisir les modifications d'accès à partir du mois de septembre 2021.

#### Faites vous partie d'un groupe ?

Un groupe d'entreprises ou groupe est un ensemble d'entreprises, présentant des personnalités morales distinctes, mais entretenant des liens directs et indirects principalement financiers (participations ou contrôle) mais aussi fréquemment organisationnels (dirigeants, stratégies, etc.), économiques (mise en commun de ressources) ou commerciaux (ventes et achats de biens ou de services).

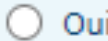

 $\bigcirc$  Non

Valider

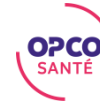

### VOUS N'AVEZ PAS ENCORE D'IDENTIFIANT : saisie formulaire

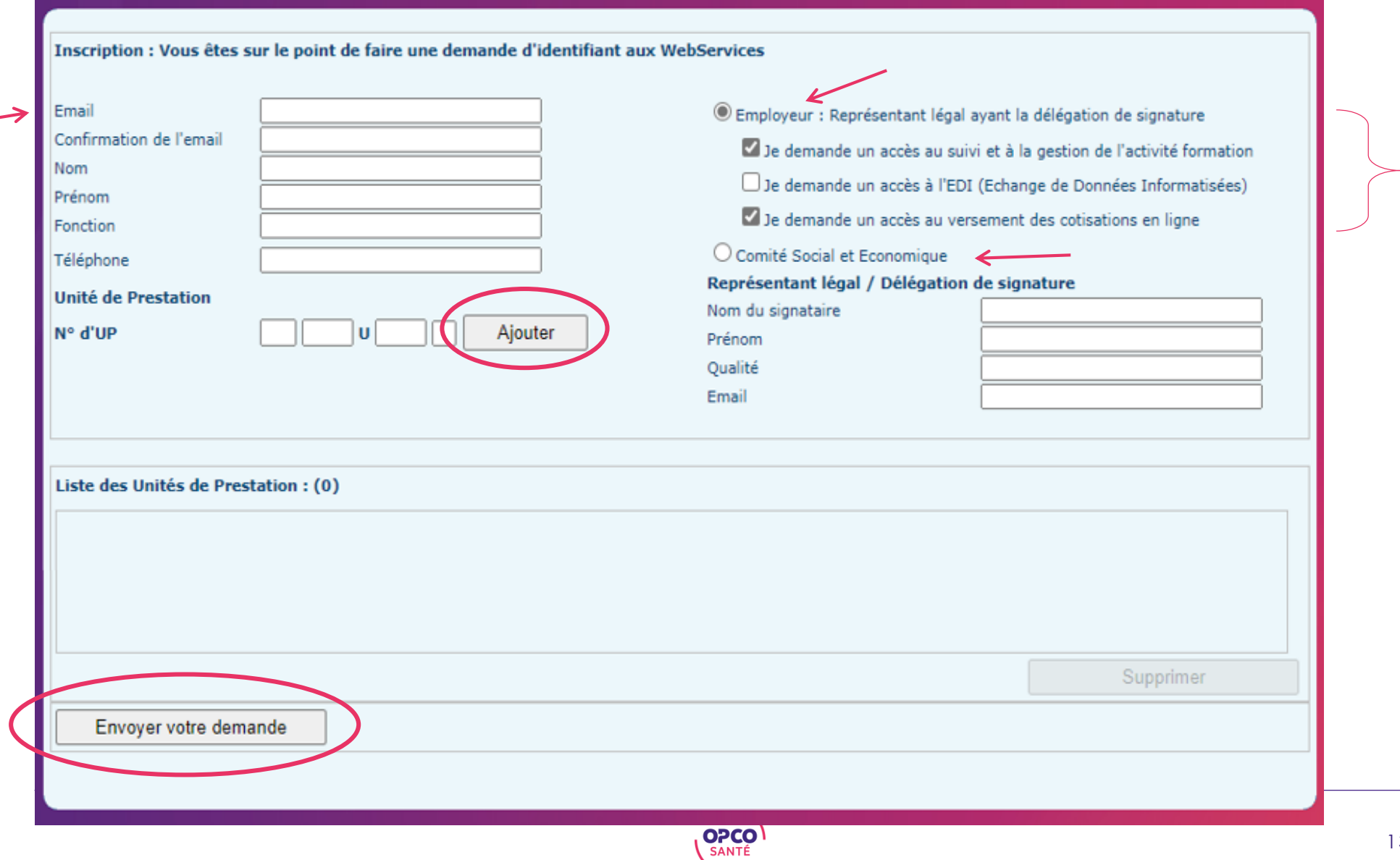

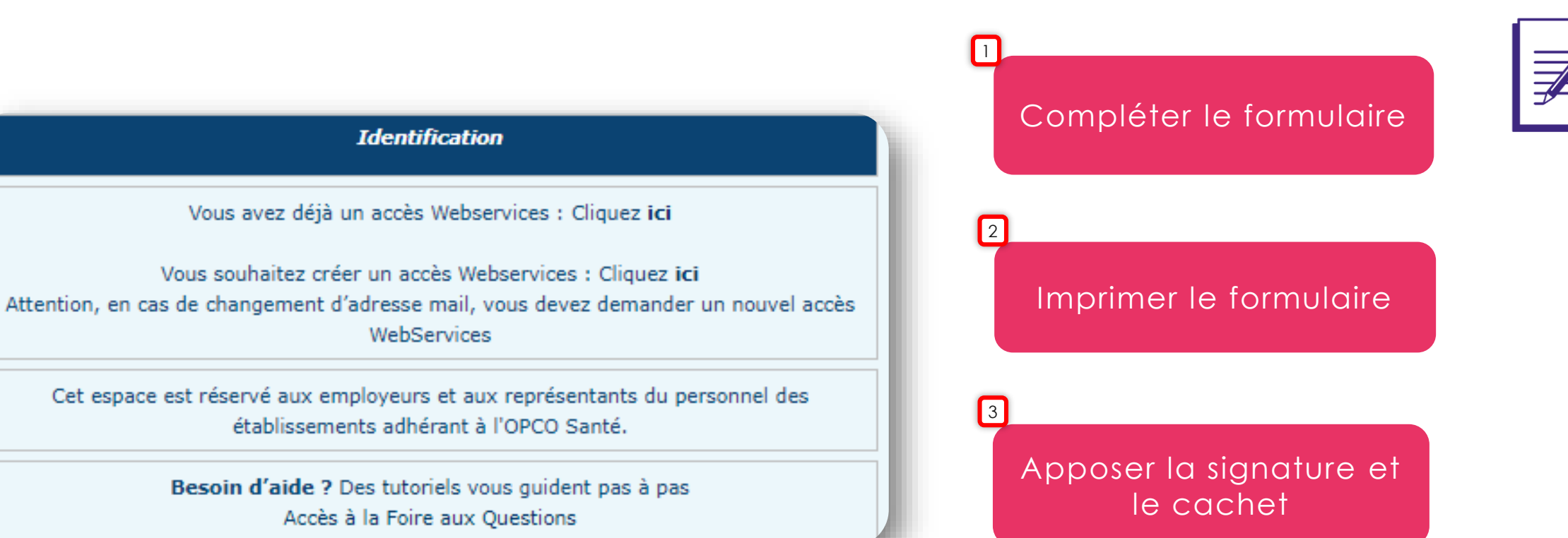

4

[formulaire.webservices@opco-sante.fr](mailto:formulaire.webservices@unifaf.fr)

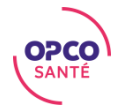

### **VOUS N'AVEZ PAS ENCORE D'IDENTIFIANT : formulaire**

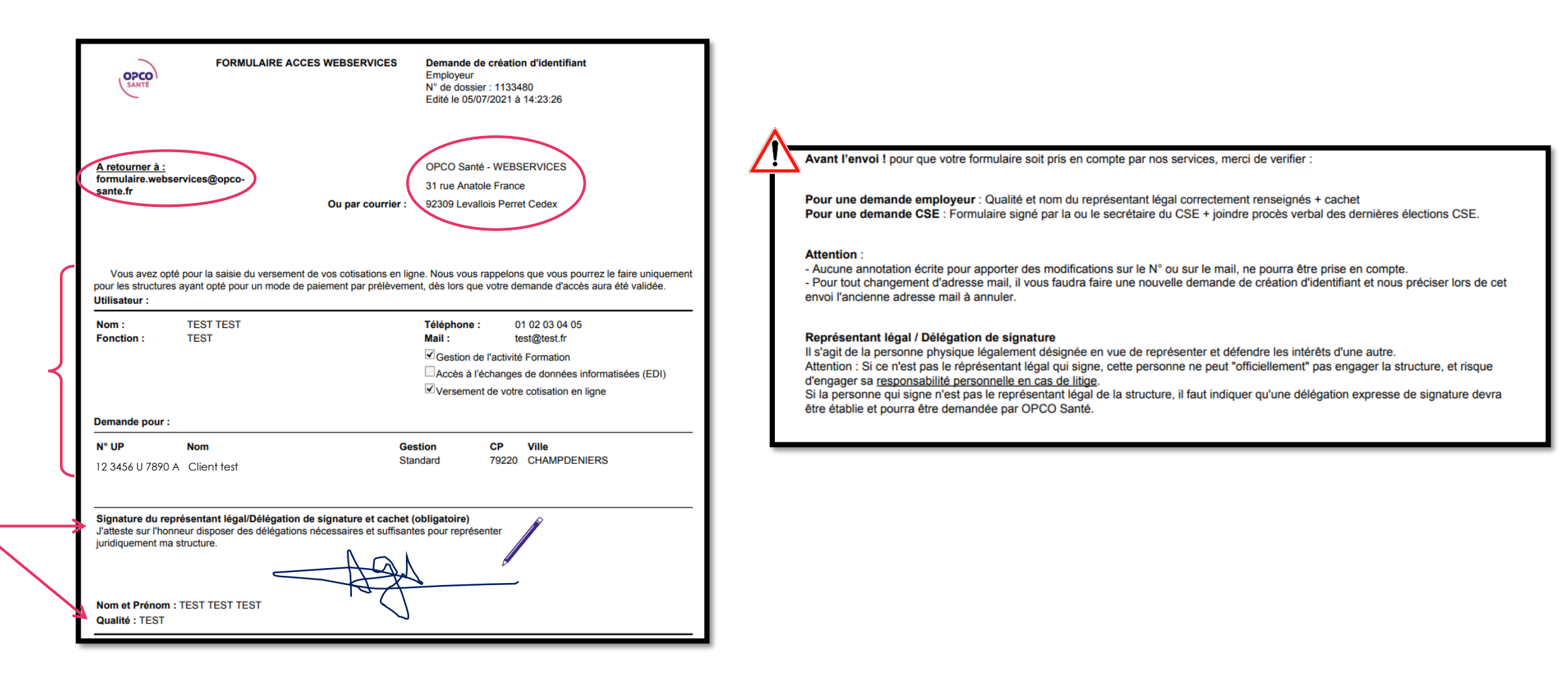

### VOUS SOUHAITEZ MODIFIER VOTRE ACCES

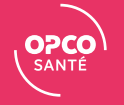

### **VOUS SOUHAITEZ MODIFIER VOTRE ACCES**

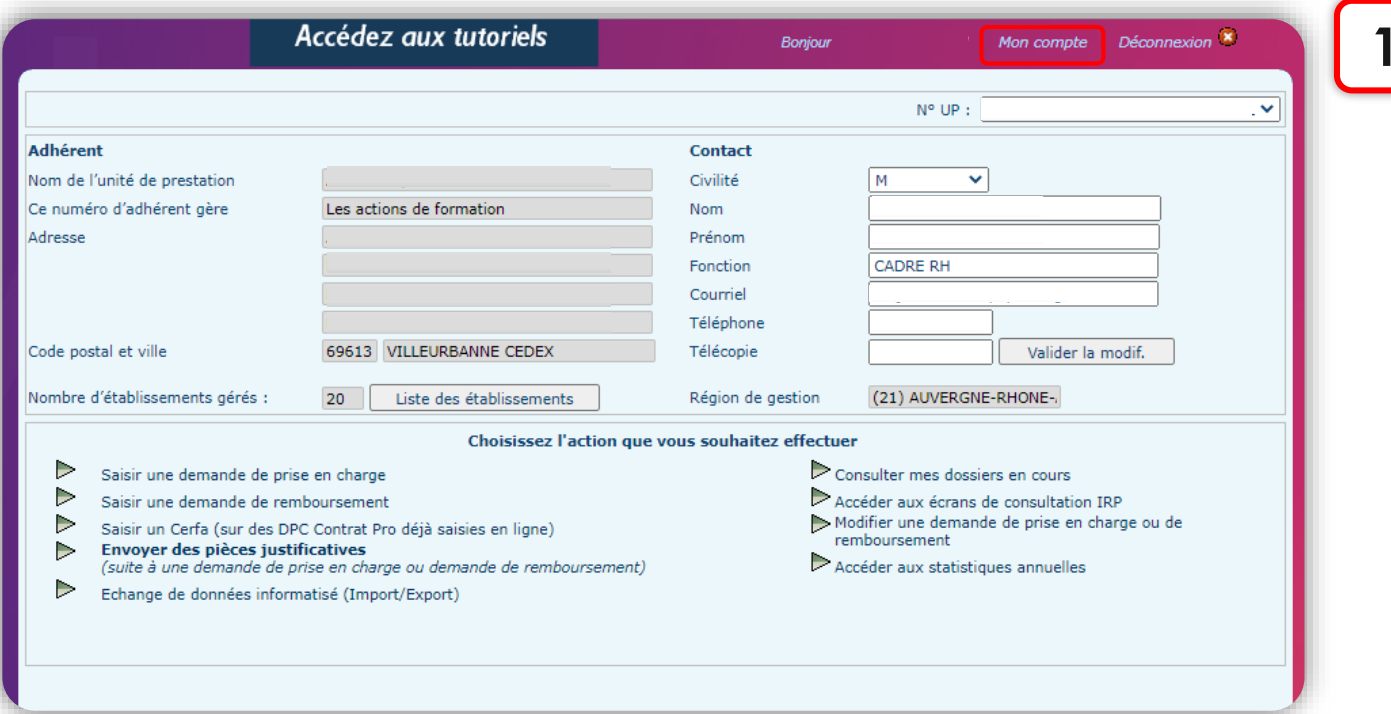

Compléter le formulaire

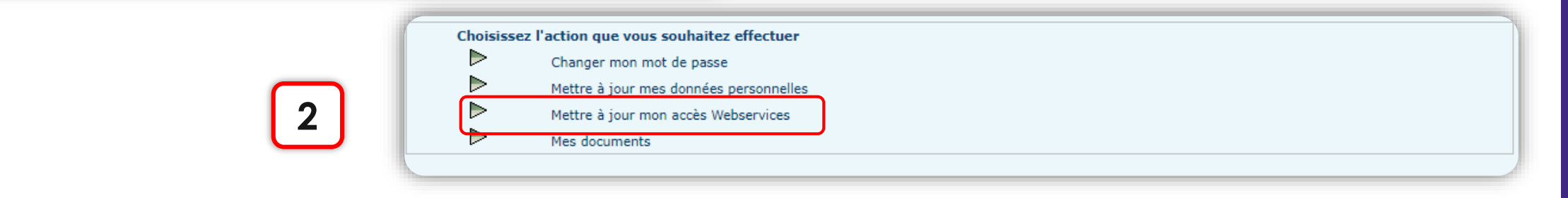

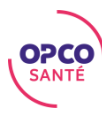

### VOUS SOUHAITEZ MODIFIER VOTRE ACCES

#### Passez au prélèvement des cotisations en ligne (recommandé) :

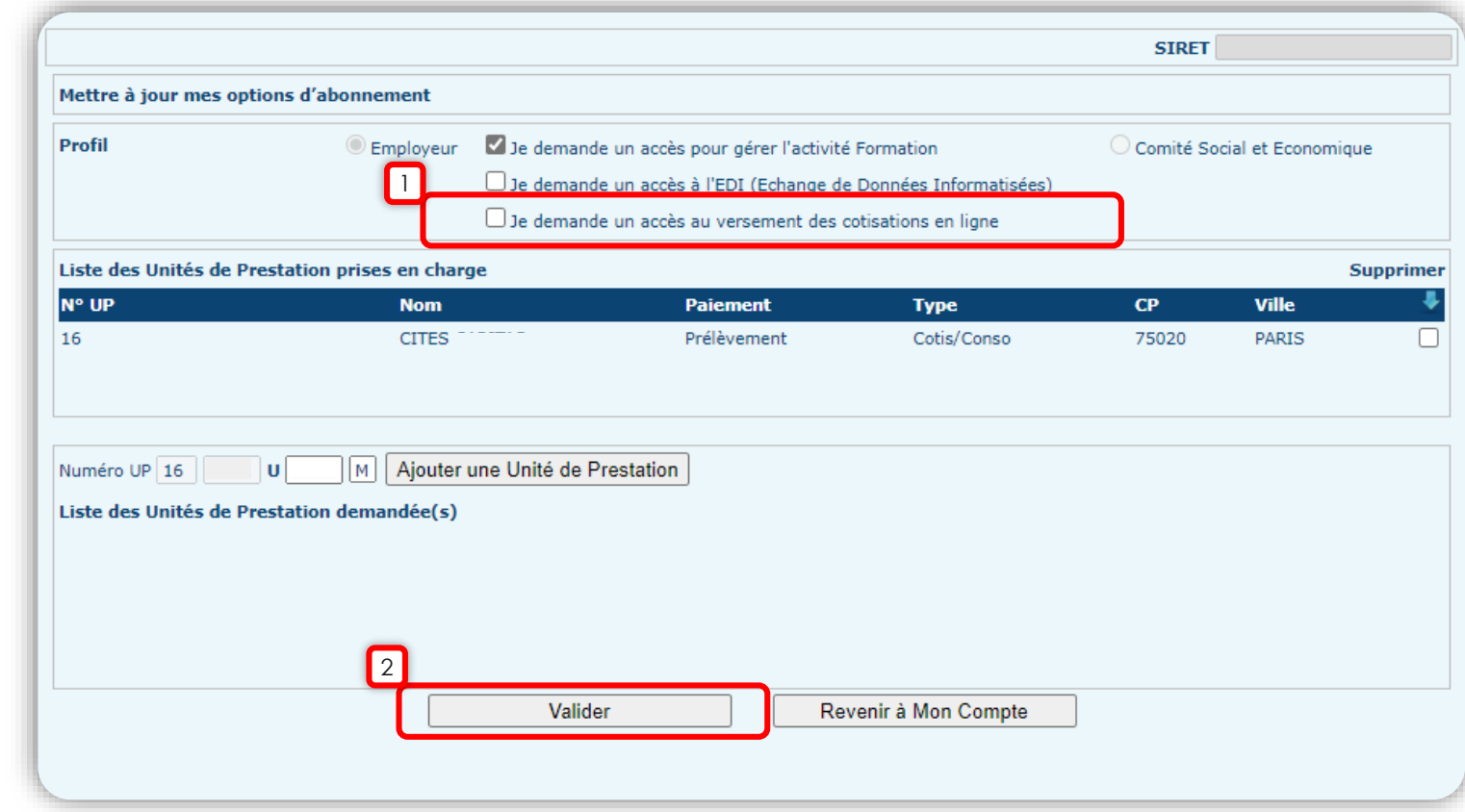

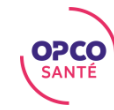

### **VOUS SOUHAITEZ MODIFIER VOTRE ACCES: formulaire**

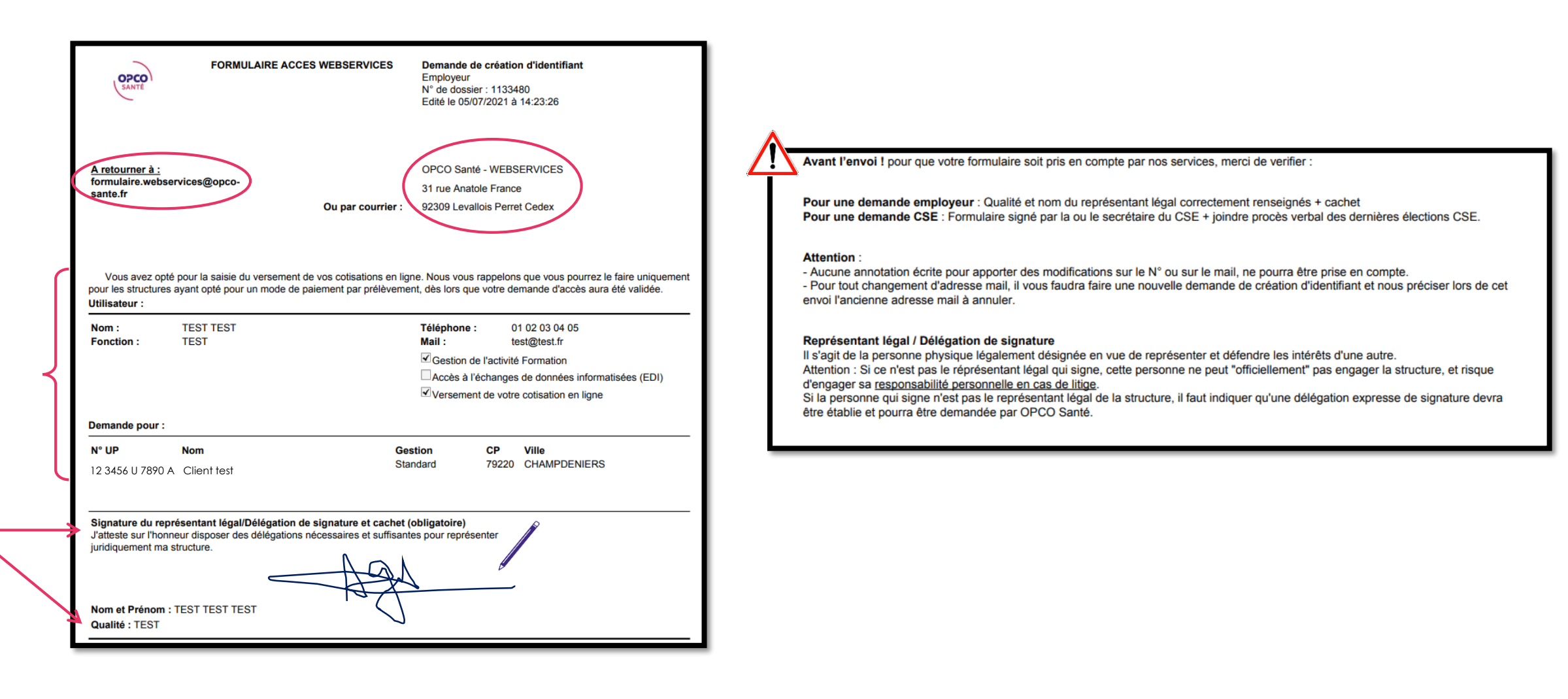

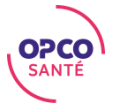

# PLUS D'INFORMATIONS

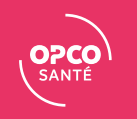

### PLUS D'INFORMATIONS

### Retrouvez tous nos tutoriels Webservices directement sur la page d'accueil des Webservices.

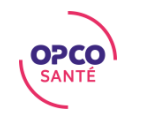